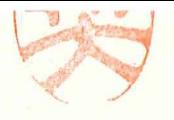

労災発 0715 第4号 令和 2年7月15日

公益社団法人

全日本病院協会 会長 殿

厚生労働省大臣官房審議官 (労災、建設·自動車運送分野担当)

f

労災レセプト電算処理システムの利用促進に係る協力依頼について

平素より労災補償行政の推進につきまして、格段の御理解と御協力を賜り、厚 く御礼申し上げます。

労災レセプト電算処理システムについては、平成26年2月に稼働を開始し て以来 6年が経過したところでありますが、本システムの普及を一層進めるた め、別添のとおり令和 2年度においても労災保険指定医療機関を対象とした普 及促進事業を実施しているところです。

つきましては、本システムの普及及び普及促進事業について御理解いただき、 特に本システム未導入の貴会会員への周知について、特段のご配慮を賜ります よう、よろしくお願い申し上げます。

労災レセプトのオンライン化に向けた普及促進事業(令和 2年度)の概要

1 労災レセプトのオンライン化に向けた普及促進事業

労災指定医療機関及び労災指定薬局(以下「指定医療機関等」という。)からの労災診 療費等の請求については、平成 26年から、労災レセプト電算処理システム(以下「労 レセシステムJ という。)によりオンラインでできることとなった。

しかしながら、労レセシステム導入には、システム改修及びソフト購入等の費用がか かり、また、労災保険の取り扱い件数が少ない等の理由により 、労レセシステムの普及 が進んでいない状況にある。

このため、労レセシステムについて、指定医療機関等に対し広く周知するとともに、 導入意向のある指定医療機関等に対し重点的に導入勧奨し、導入時の支援金の支払によ り、労レセシステムの普及を図るものである。

2 普及促進のための委託事業

厚生労働省は、労災レセプトのオンライン化に向けた普及促進事業について、株式会 社博報堂に委託し、次の事業を行う。

- ( 1 )未導入の指定医療機関等に対する普及促進に向けた広報・周知活動 指定医療機関等に対する WEBを活用した導入勧奨(オンライン個別訪問)など
- ( 2 )未導入の指定医療機関等に対するパンフレット等の作成・発送、アンケートの実施
- ( 3)未導入の指定医療機関等に対するオンライン説明会の実施
- ( 4)導入支援金の支払(上限額の引き上げ) 新たに労レセシステムを導入した指定医療機関等に対し、導入に係る費用の 2分の
	- 1に相当する額を支払う。ただし、次の額を上限とする。
		- 医療機関(病床数 20床以上) 8 0万円

(病床数 20床未満) 5 0万円

薬局 20万円

- ( 5 )医療機関等の関係団体の会報誌への広報
- (6) 間合せ対応のためのヘルプデスクの設置·運営
- 3 厚生労働省及び都道府県労働局の取組

厚生労働省及び都道府県労働局は、労災レセプトのオンライン化に向けた普及促進に 向け、次のような取組を行う。

- (1) 厚生労働省の取組
	- ア 関係団体への協力依頼
	- イ 厚生労働省ホームページへの掲載による周知
- ( 2)都道府県労働局の取組
	- ア 関係団体への協力依頼
	- 関係団体が実施する各種会合等の場における周知
	- ウ 都道府県労働局ホームページへの掲載による周知

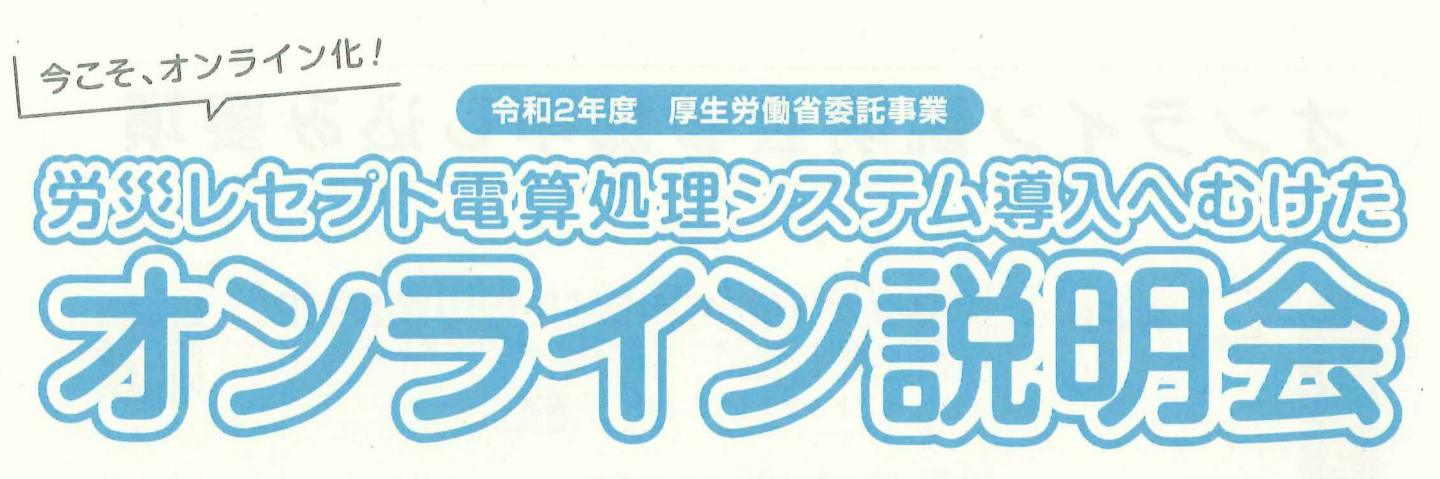

労災保険の労災診療費・労災薬剤費の請求が、オンライン・電子媒体でできる「労災レセプト電算処理システム」。 導入へ向けた疑問に、オンライン説明会でわかりやすくお答えします!

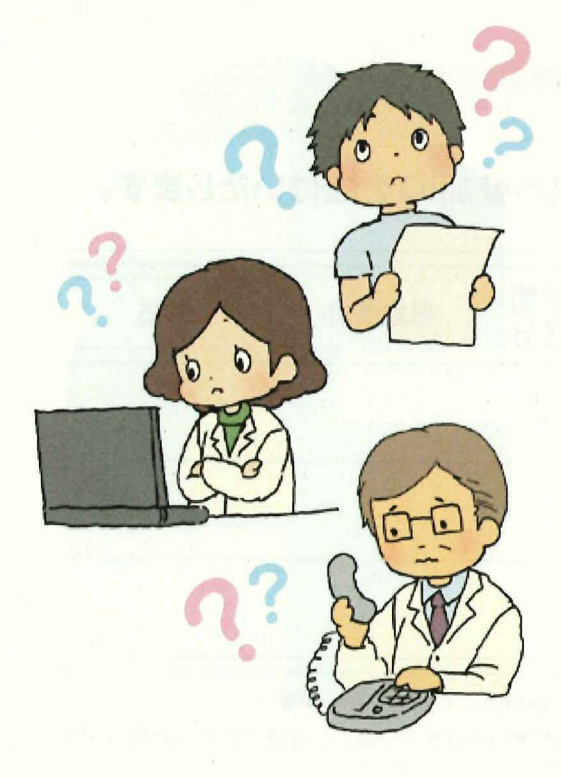

## 8月26日(水)~12月3日(木)までの

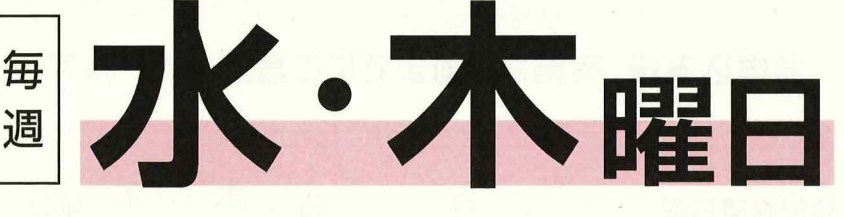

医療機関様 向け 第1 第2 水·木曜日 / 13:00 ~ 14:00 第3 第4 第5 水·木曜日/14:00~15:00 薬局様 向け:15:30~16:30

申込締切:開催日の 2営業日前まで 定 員:各回/50名

参加費<br>無料

## プログラム

- 普及促進の取組概要(5分) (厚生労働省担当者)
- 2 システム導入のご案内(10分)
- 3 導入事例の紹介(10分)
- 4 導入支援金の申請方法(10分)
- 質疑応答(25分)

## 説明会へのご参加の流れ

- 参加できる環境を整えます。
- 2 裏面を見ながらお申込ください。
- 3 実施2日前までにご登録のメールアドレスへ案内メールが届きます。
- 4 当日はメールの案内に沿って開始時間までにログインしてください。

必要環境 ● パソコン ● PC用マイク(任意) ● PC用カメラ(任意)

オンライン説明会ではクラウドサービスのZOOMを使用いたします 環境や日程の都合によりご参加いただけない方は、個別のご相談も可能です。

## 参加にはお申込が必要です。詳しくは裏面をご覧下さい。

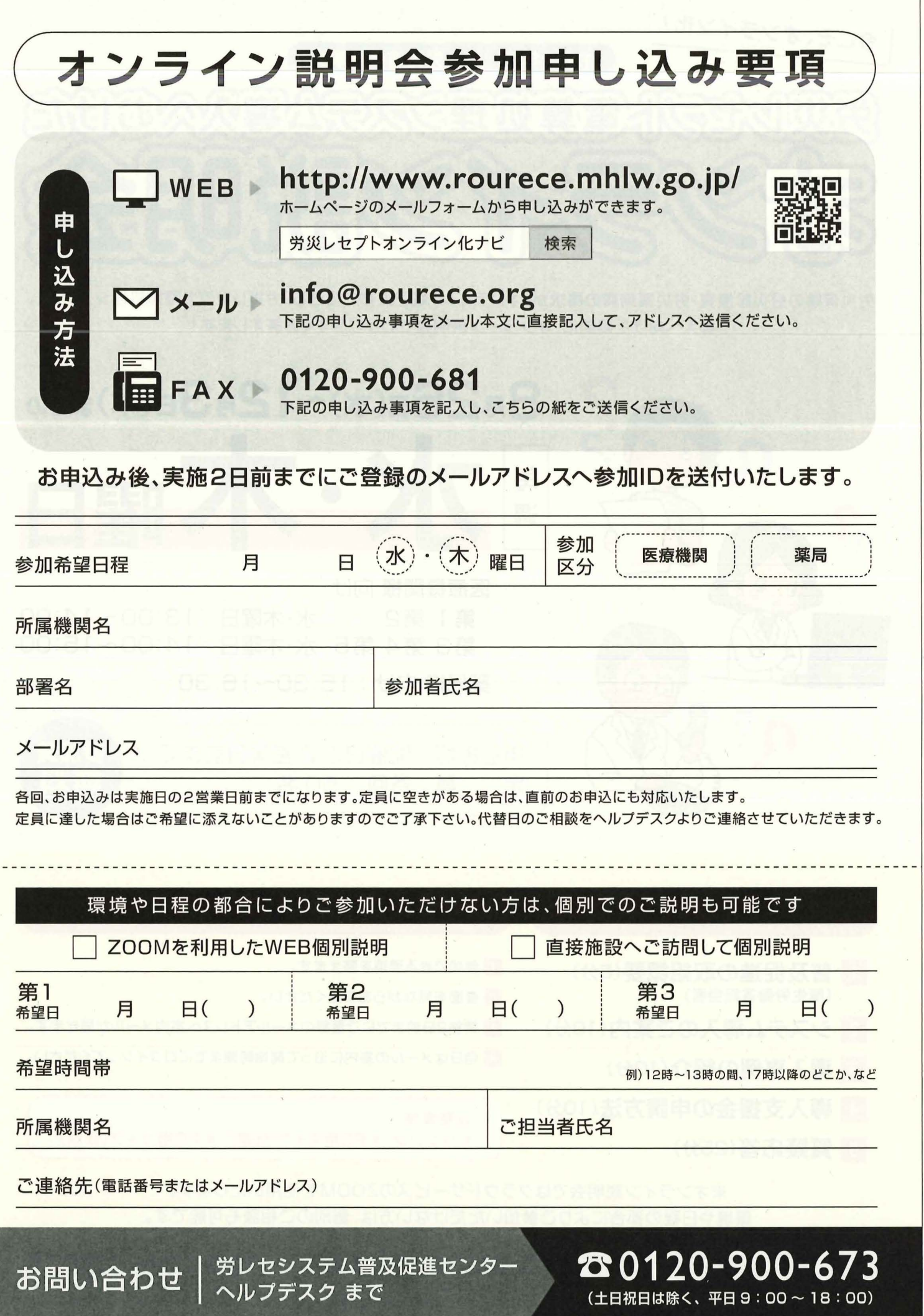

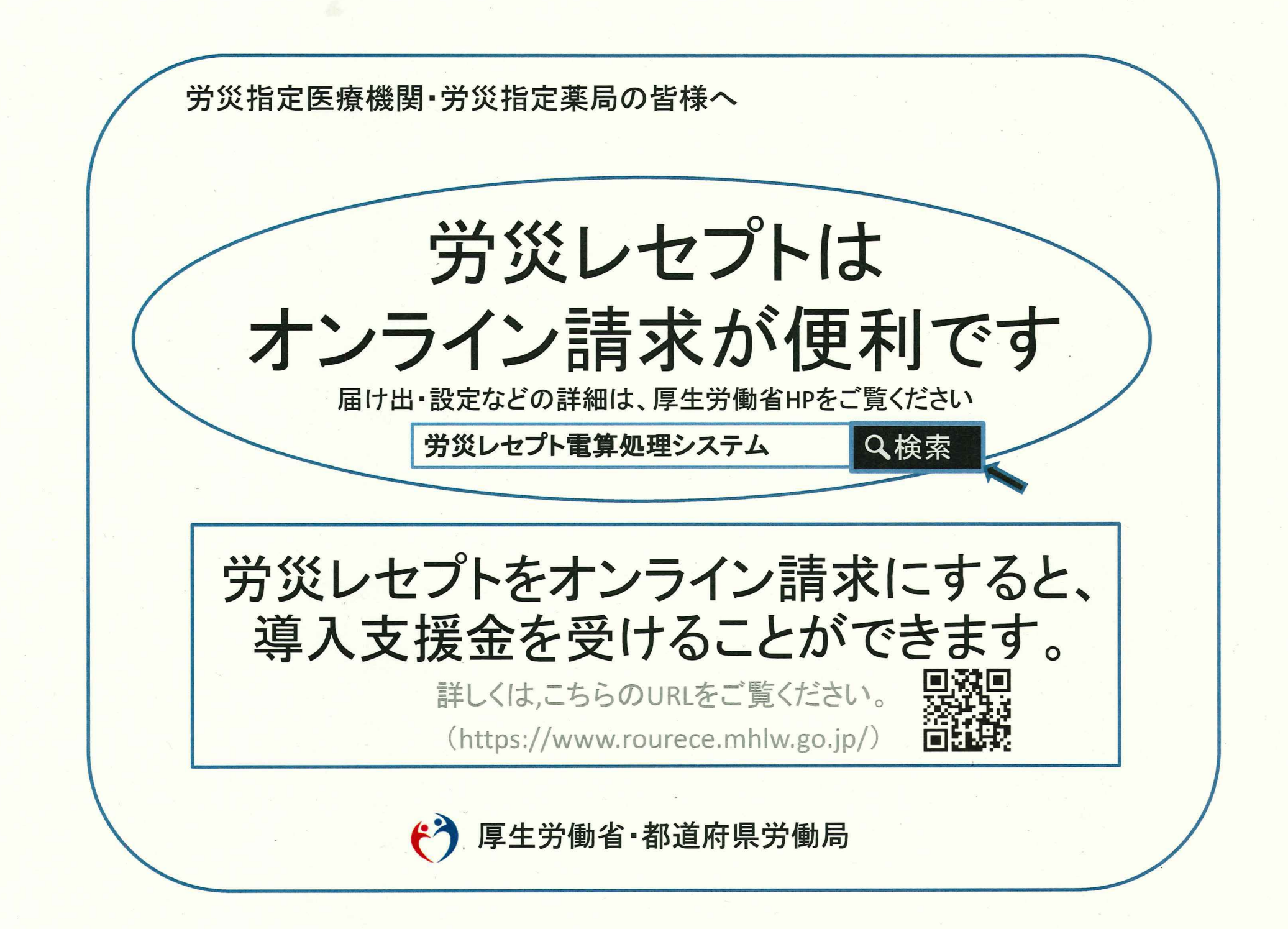